# **Gas Management System Upgrade**

# **Pool Manager & Agent Connect III**

**December 18, 2019**

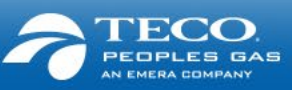

### Agenda

#### Welcome

Review of the Key Areas and Demonstration

Preparing for Go-Live

- Deployment Plan
- Training Schedule

Next Steps & Reminders

This is your time – ask questions throughout!

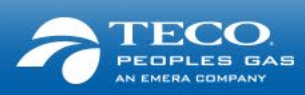

# Welcome

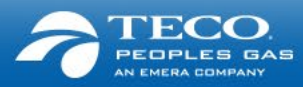

### Objectives of today

Help make sure you're ready for Go-Live!

- **Provide a quick reminder of the GMS Project & what's changing**
- Share with you more information around the deployment approach, timeline and training
- Answer your questions!

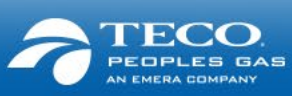

# Who is involved in the project?

### **Leadership:**

Executive leadership of TECO Peoples Gas is closely involved on a continuous basis in setting the direction and scope of the project

#### **Teams:**

Every business unit within the company that is directly or indirectly impacted is actively involved in every phase of the project

### **Industry Solution Providers and Practices:**

Our technology implementation partner – Quorum, and our integration partner – PwC, are actively engaged to deliver the leading industry practices with an advanced technology solution

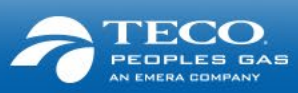

### Timing of the project

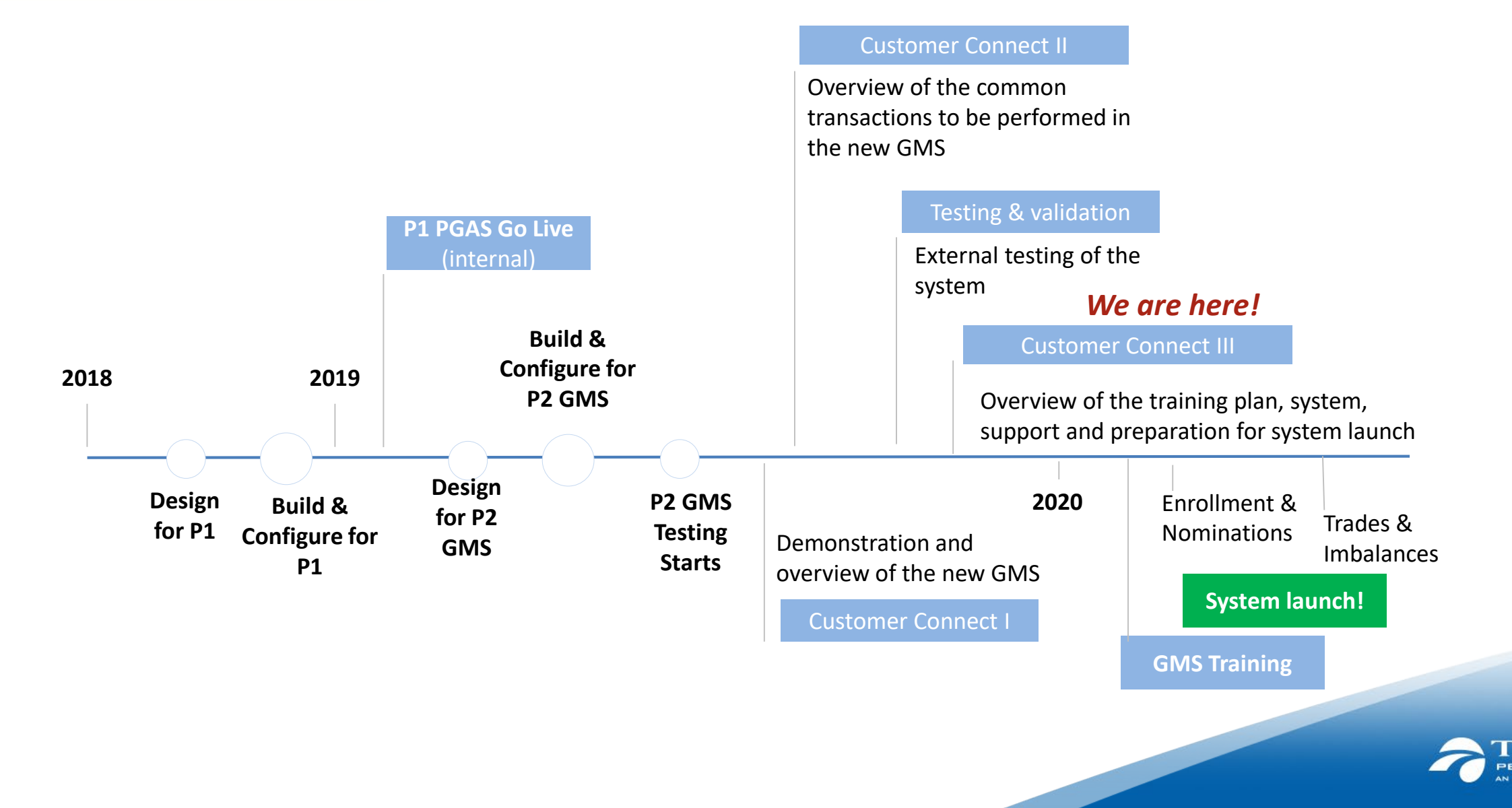

# Key benefits & changes

### **What will you be doing differently?**

- Enhanced and simplified enrollment & de-enrollment process
	- $\blacksquare$  There will be a new identifier Contract Number vs Customer Account number
- New experience and log on information
	- You will have a new sign-on provided
	- You will have a new portal
- View reports with best available data and ability to export in different formats compatible with newer platforms
	- Export data into your compatible platform and pull data on demand
- Nomination & trade processes
	- System enabled
	- Online trades and acceptances

### **What does this mean working with your customers?**

- Accurate enrollments
- Timely and accurate data
- Greater control, autonomy and the ability to manage information

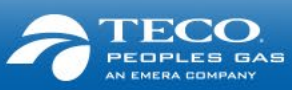

# Deep dive into the key processes

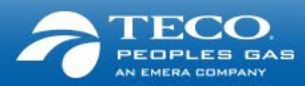

## Enrollment

#### **Key Changes**

- **Enrollment cut-off dates will be the 15th of the month rather than the 20th.**
- Contract # rather than the Account # will be the key identifier for enrollment / de-enrollment
- Use the Contract Lookup Tool to find Contract # (on receiving an error, contact the Gas Transportation team to obtain specific Contract #)

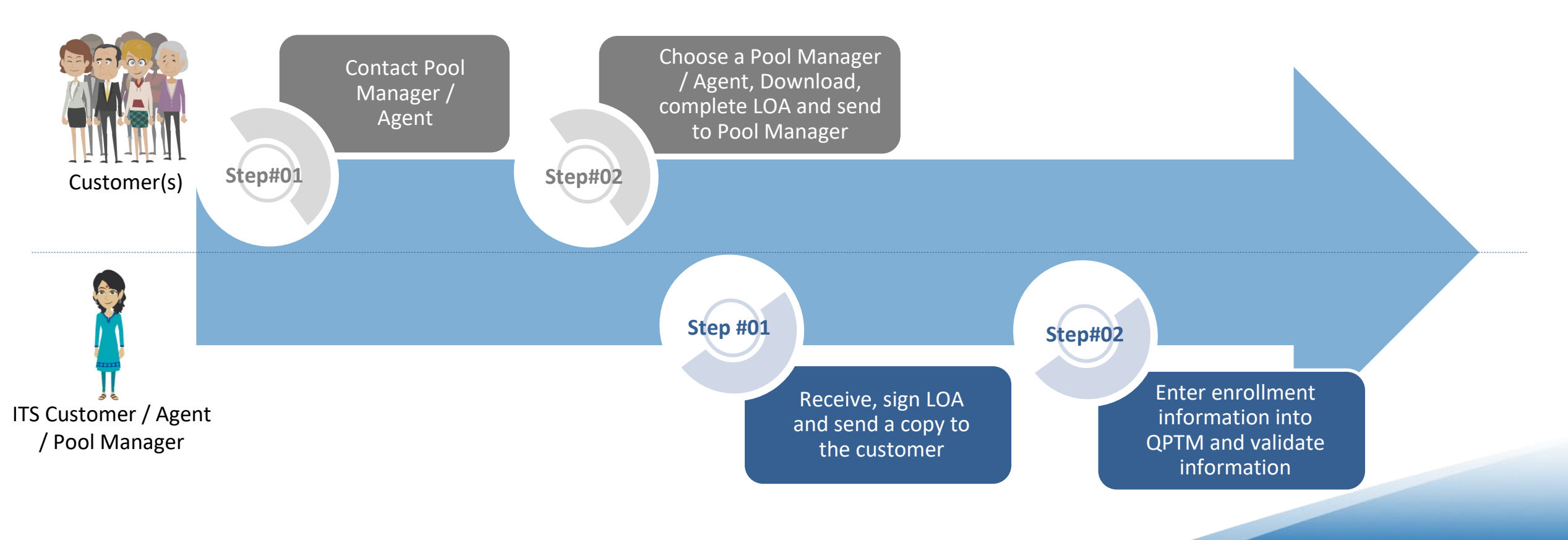

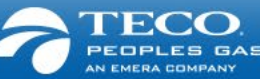

### De-enrollment

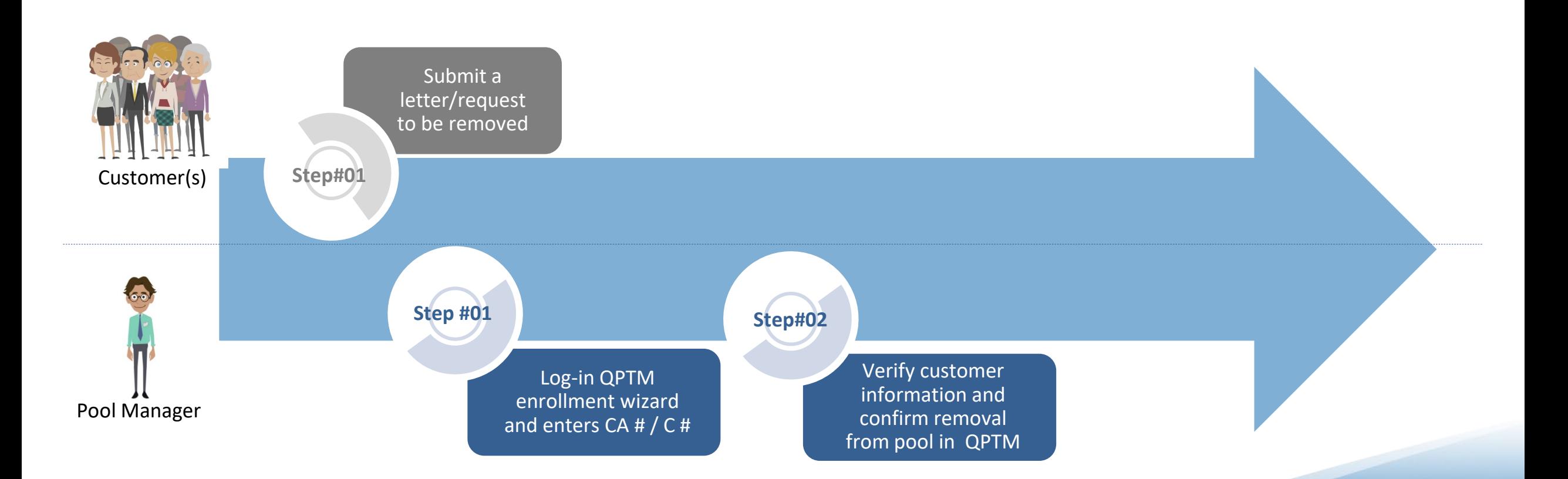

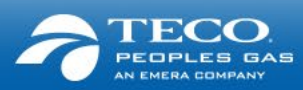

### Nominations

#### **Key Changes**

- You will not be able to submit retroactive nominations
- All nominations will require a valid receipt location. This means there is a modification of receipt meter nomenclature to match industry standard for interconnects (e.g. FGT/PGS @ COTTONDALE)
- **There is an Up ID, Up Name, upstream K requirement for nomination submission**

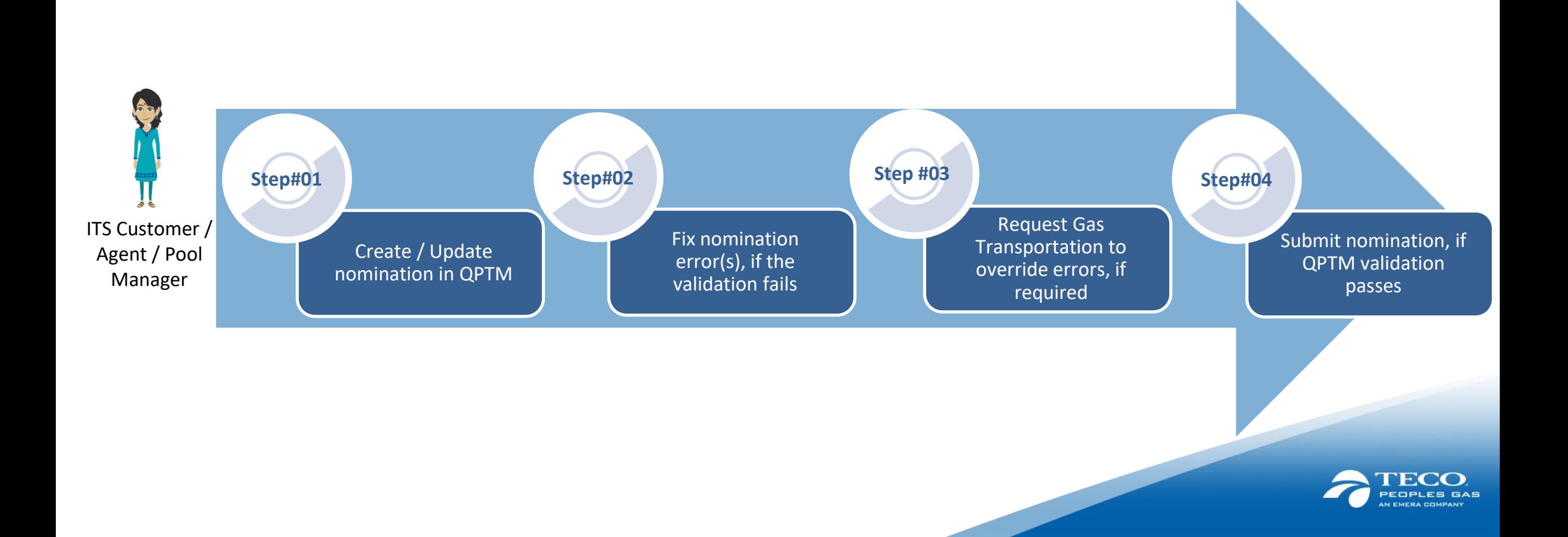

### Prior Period Adjustment

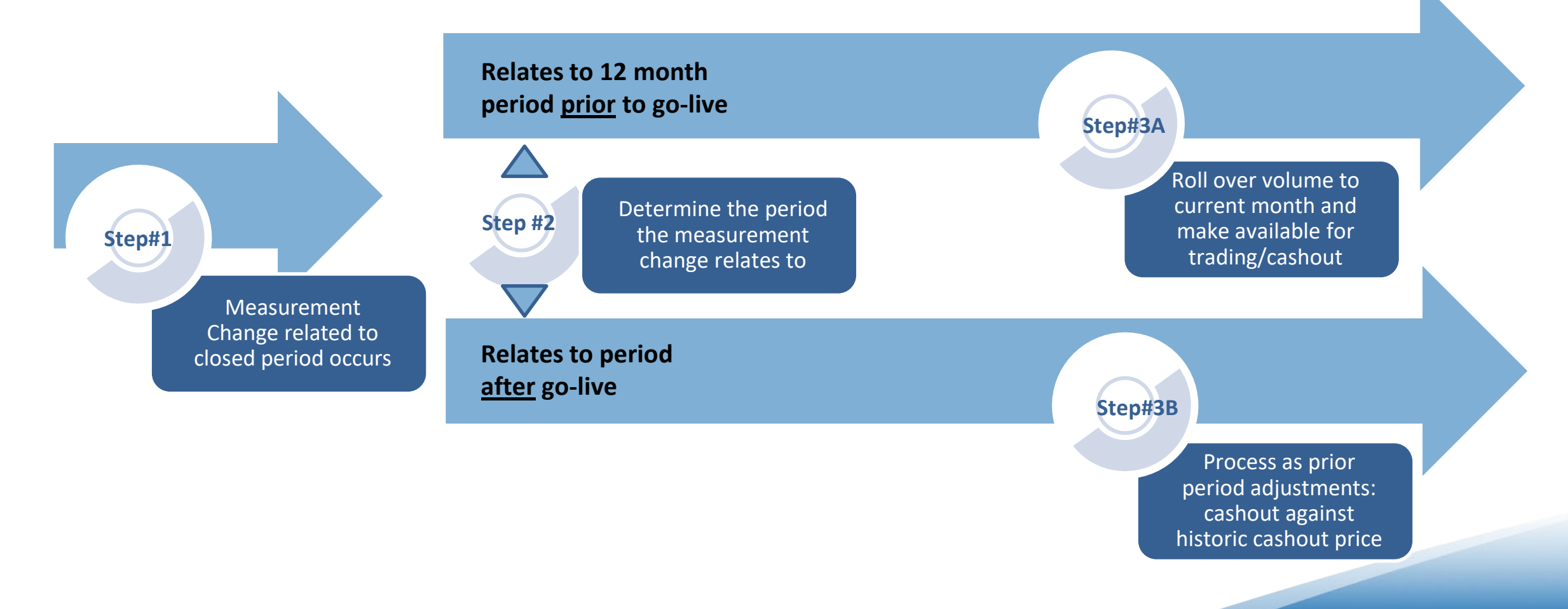

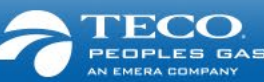

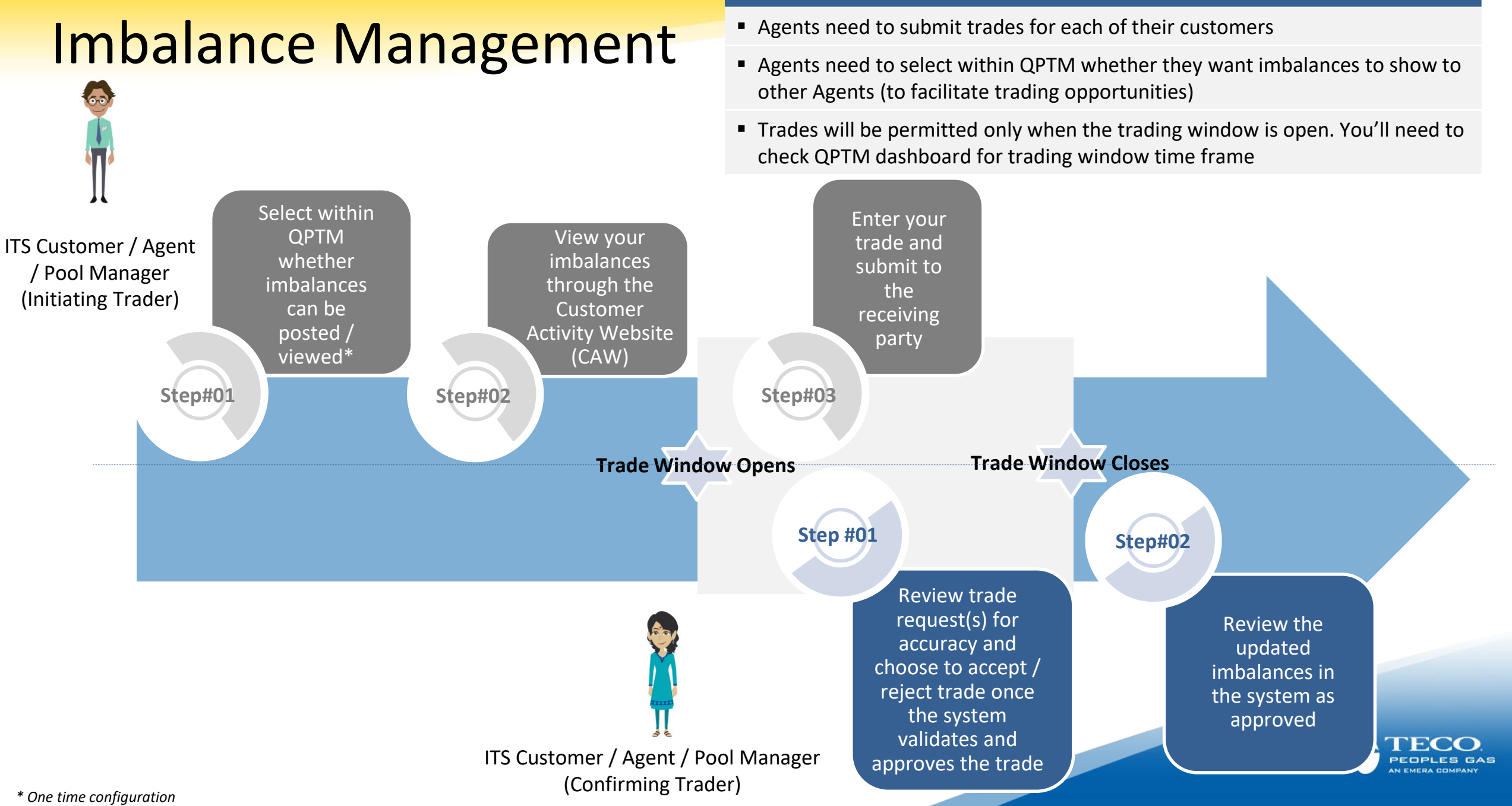

#### **Key Changes**

# Preparing for Go-Live

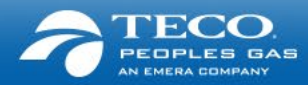

### Deployment Plan

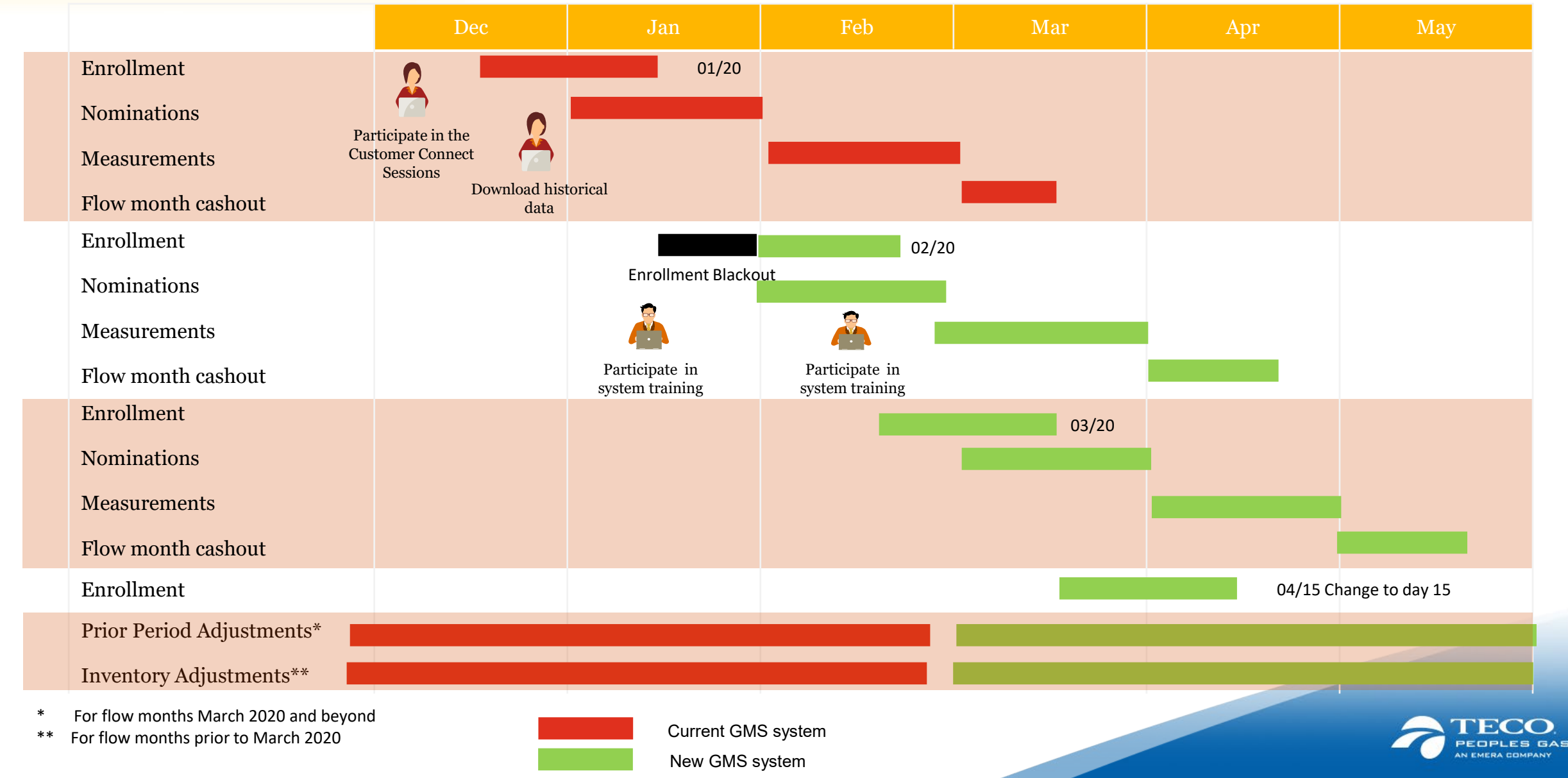

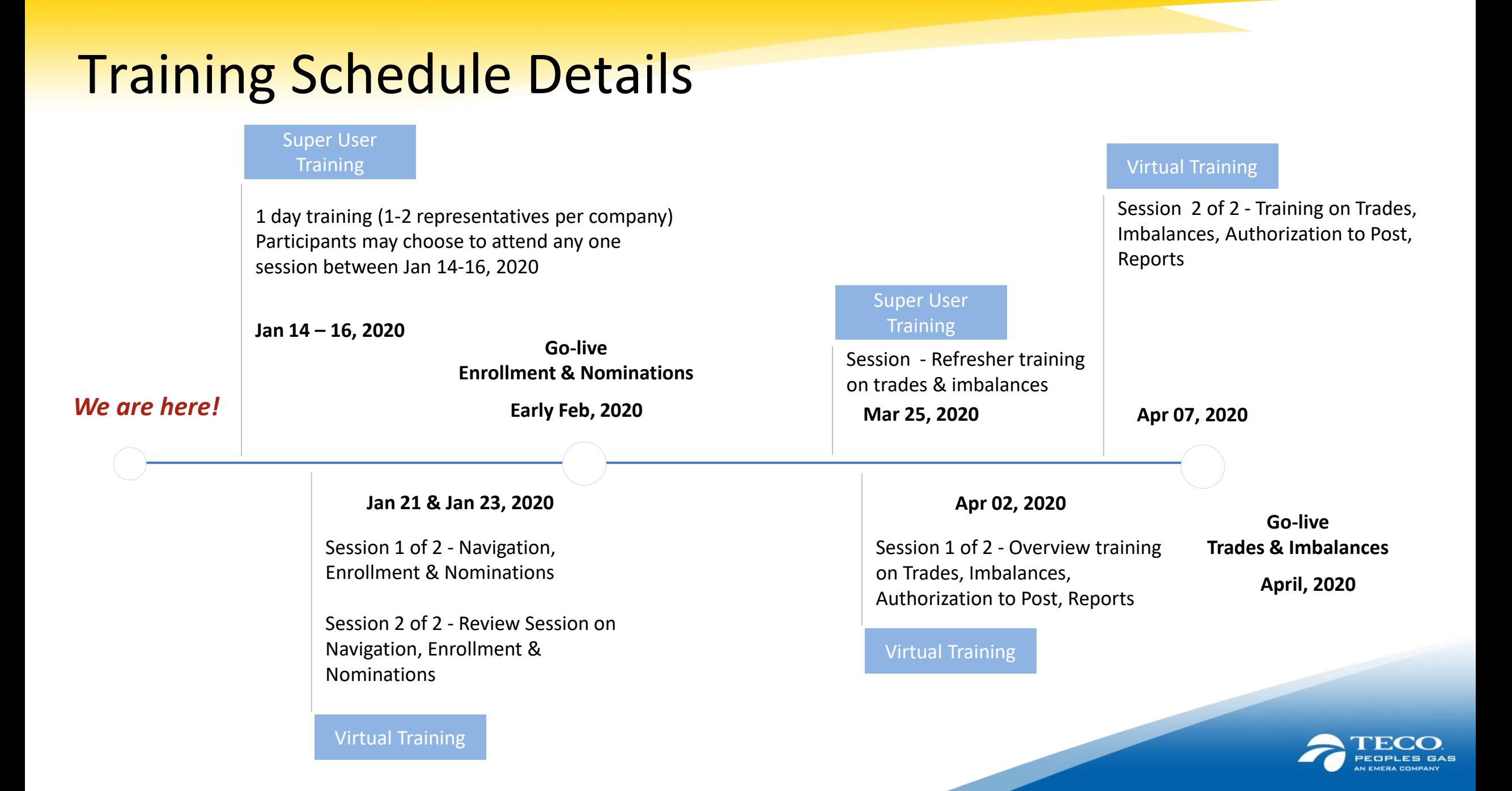

## Webportal – Live!

### [https://www.peoplesgas.com/business/services/informationalpostings/gmsupgrade/](https://urldefense.proofpoint.com/v2/url?u=https-3A__www.peoplesgas.com_business_services_informationalpostings_gmsupgrade_&d=DwMFAg&c=HL8gqV9MkslVIvmhaIOorw&r=Me7n3vbs5tsXlQg7_fyYCiOgLwzmx_Zqt4FZ_-ShC1U&m=WpmOSbuokYT1PRljMLYww824bInLipA4BFJFPTlbYEU&s=5hNCcQG8I2TsCnBF2yYG2nYSgk-TbGY8T_nL99Vsecw&e=)

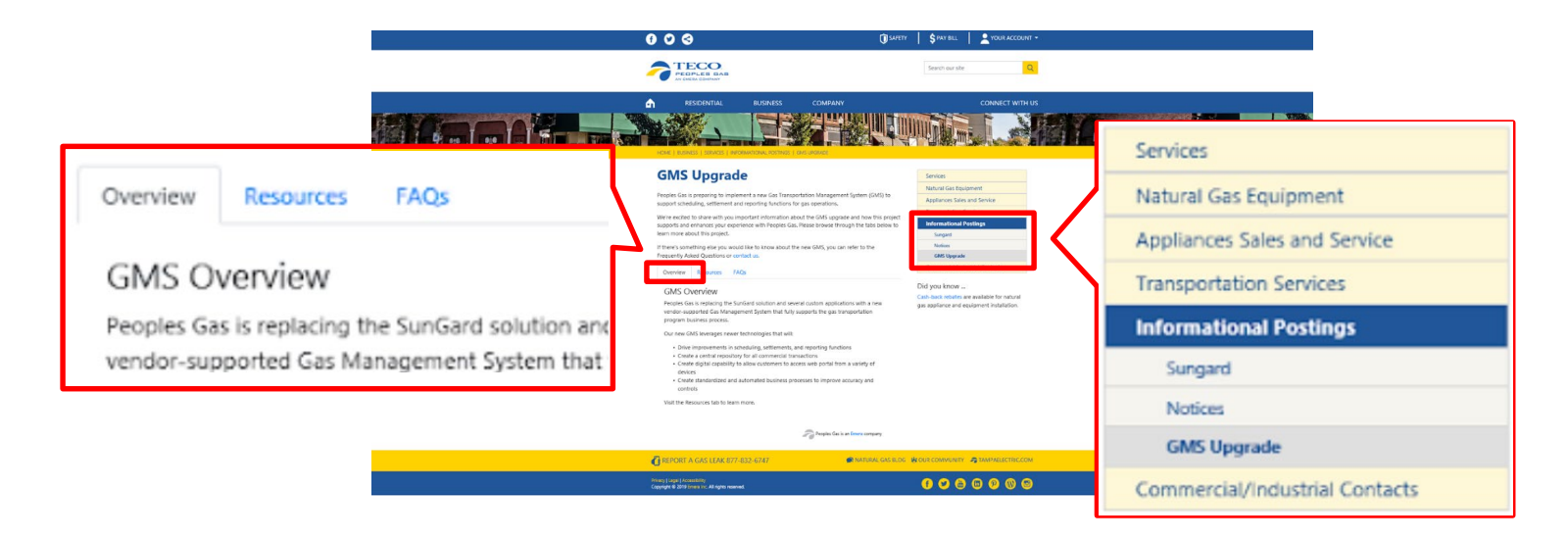

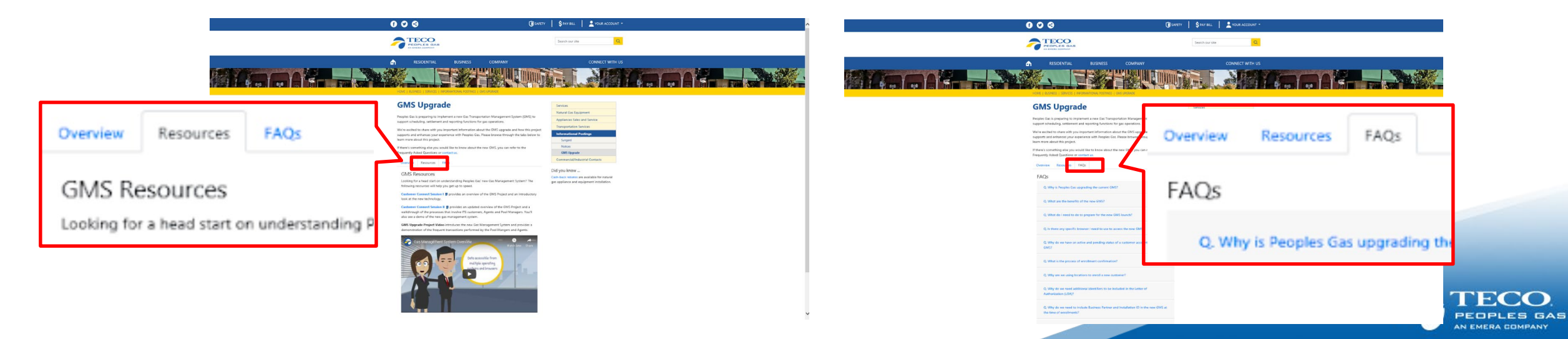

### Next Steps

- Download all historical data reports previous to go live no historical data is being migrated over to the new system
- Speak with your IT team and ask if there is any system mapping needed around Customer Account # and Contract #
- **Prepare for the enrollment blackout period and share that with your teams and clients**
- Make sure someone from the business is signed up for the SuperUser training, and keep an eye out for virtual training invites!
- Share the information on the project with your team members in the organization
- Look out for additional information, check out the website, and drop us an email with your questions

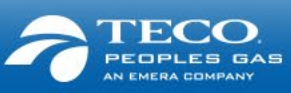

### Support

### **We will provide you with:**

- **System and process training**
- Quick Reference Guides and Videos
- **Filter Frequently Asked Questions**
- **Telephone numbers for support (same as today)** 
	- If you have questions about the project, please call Emile Nicholas at (813) 228-4311 or Cassandra Nealy (813) 228-1251
	- You may also e-mail the Transportation Team at **[PGSGasTransportation@tecoenergy.com](mailto:PGSGasTransportation@tecoenergy.com)**

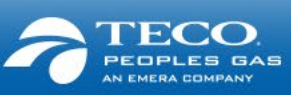

# Thank You!

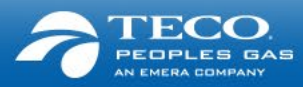